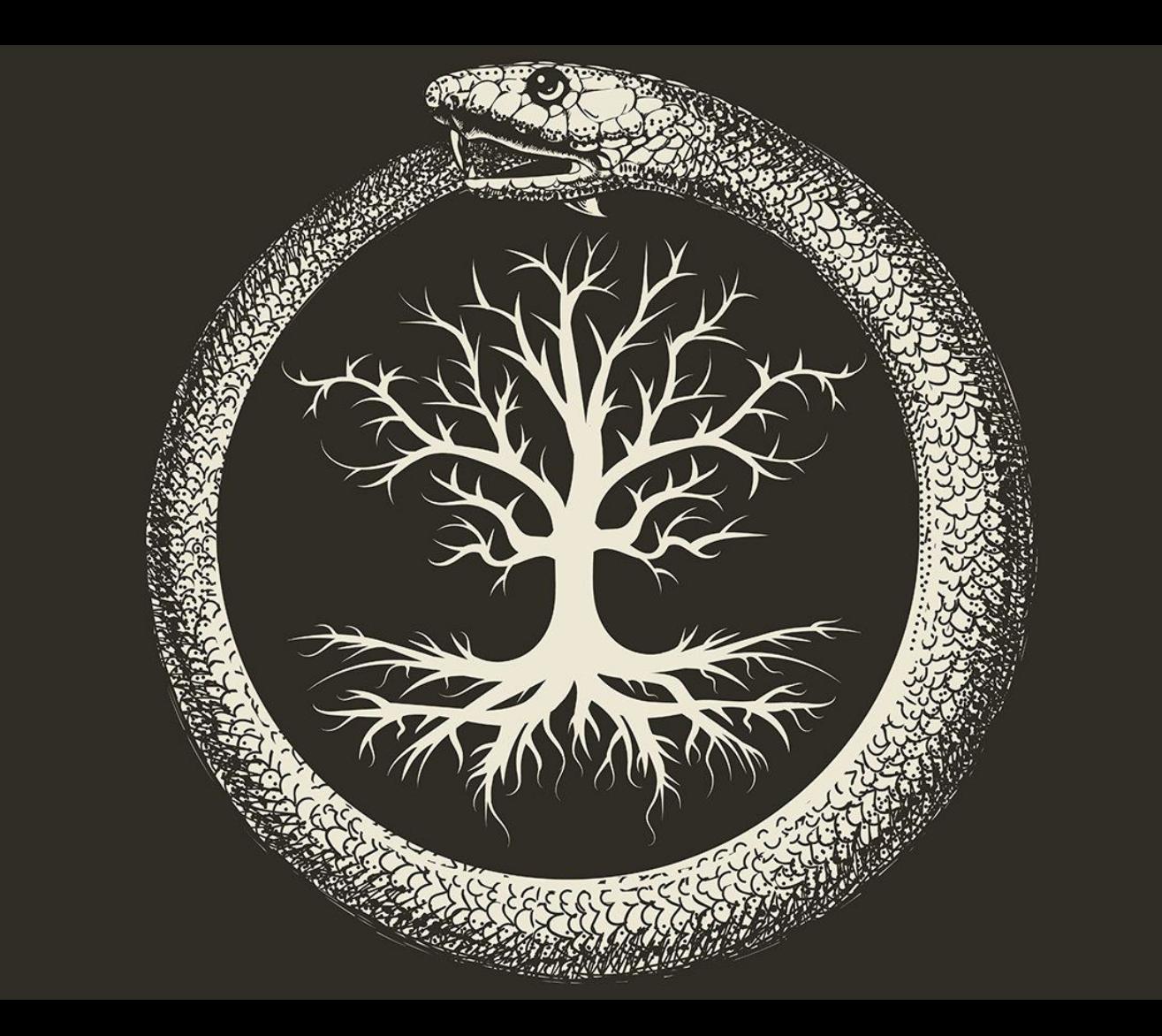

# Ouroboros

Sauver la cryptographie avec elle-même

## Tandem - Monero

Sécuriser une clé privée d'une façon anonyme

Linus Gasser, C4DT/EPFL

## Ce qu'on va voir

- **Le problème**
	- Pourquoi les clés privées décentralisées sont compliquées?

#### ● **Courbes elliptiques**

- Plus petit et plus rapide que RSA
- **Monero**
	- Une cryptomonnaie anonyme
- **Tandem**
	- Gestion anonyme de clés privées
- **Conclusion**

Préparez à écrire

### La cryptographie pour conserver la sphère privée

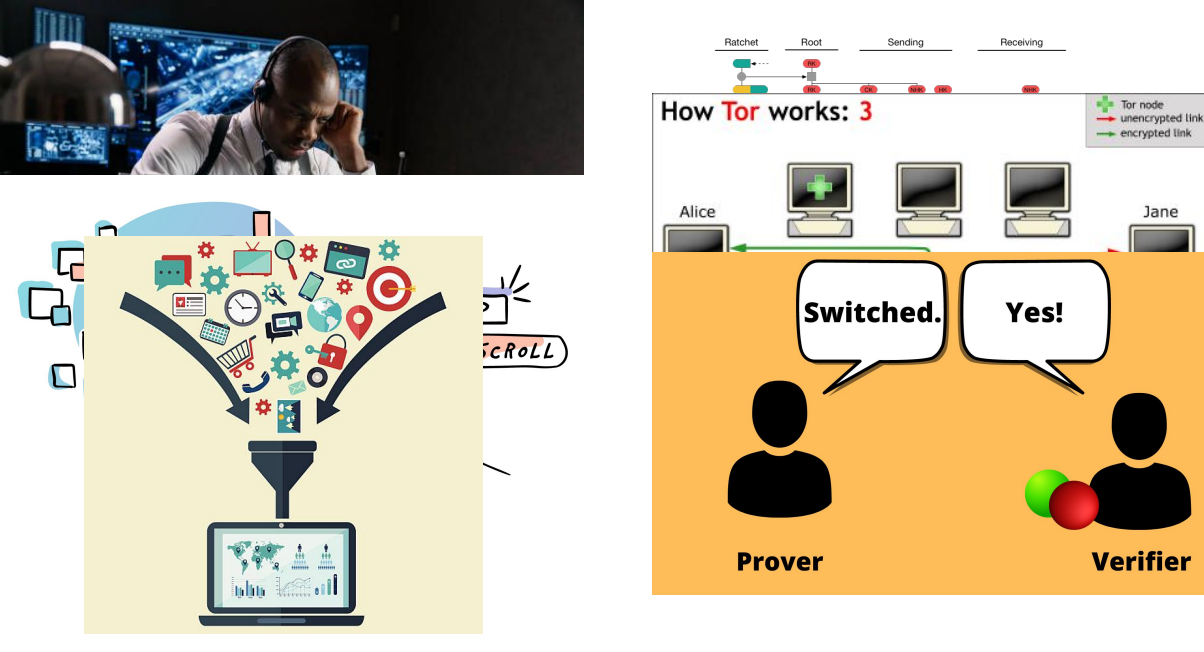

#### Collecte abusive de données Zero Knowledge Proofs

https://outfunnel.com/website-visitor-tracking-tools/ 6 2023 by linus.gasser@epfl.ch from C4DT/EPFL https://www.iusmentis.com/society/privacy/remailers/onionrouting/ https://www.istockphoto.com/de/vektor/konzepte-f%C3%BCr-kreativen-prozess-big-data-filter-daten-tunnel-analyse-gm464806966-58980194 https://hashdork.com/zero-knowledge-proofs/

### Clé privée

- + Remplace le mot de passe
- + Peut directement être utilisée dans des algorithmes cryptographiques
- + Donne plus de possibilités qu'un mot de passe

- Peut être difficile à changer (blockchains)
- Ne peut pas être mémorisée (4433d156e8c53bf5b50af07aa95a29436f29a94e0ccc5d58df8e57bdc8583c32)
- Devient un point très sensible

### Attaques aux clés privées

#### **Perte**

- Systèmes de révocations manquants ([certificats CoViDs en Allemagne\)](https://mobile.twitter.com/mikarv/status/1418863074921091074)
- Changement quasiment impossible ([blockchains](https://www.cbc.ca/radio/asithappens/as-it-happens-friday-edition-1.5875363/this-man-owns-321m-in-bitcoin-but-he-can-t-access-it-because-he-lost-his-password-1.5875366))

Donc

**•** Sauvegarder

#### **Vol / Copie**

- Des fois même pas détecté
- Donne tous les droits au voleur

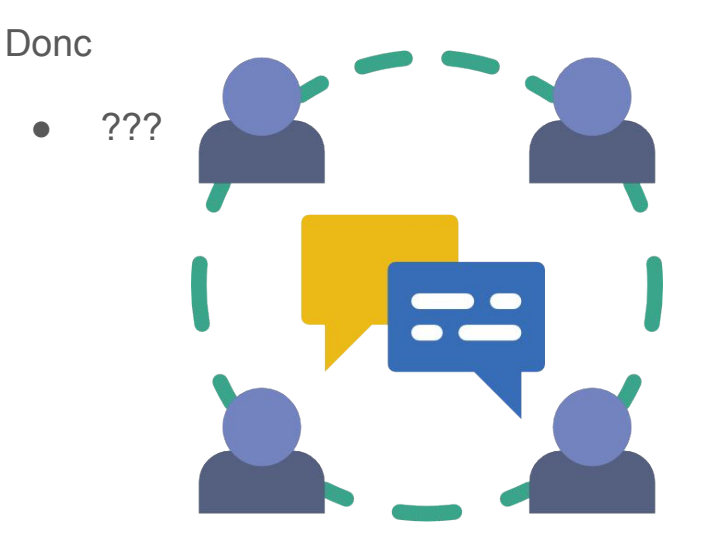

#### Quelques solutions

![](_page_7_Figure_1.jpeg)

## Ce qu'on va voir

- **Le problème**
	- Pourquoi les clés privées décentralisées sont compliquées?

#### ● **Courbes elliptiques**

- Plus petit et plus rapide que RSA
- **Monero**
	- Une cryptomonnaie anonyme
- **Tandem**
	- Gestion anonyme de clés privées
- **Conclusion**

Clés dans la cryptographie asymétrique

![](_page_9_Figure_1.jpeg)

### Courbes elliptiques

- 1985 par Neal Koblitz et Victor S. Miller
- Plusieurs paramétrisation pour les courbes elliptiques
- Daniel J. Bernstein en 2008 propose la *curve25519*, utilisée dans le TLS

![](_page_10_Figure_4.jpeg)

#### Corps commutatif (Field)

- Permet deux opérations: +, \*
- Ainsi que leurs inverses: -, /
- Notation: **F**<sub>n</sub>
- Ici: les nombres naturels de 0..(n-1)
	- n un nombre premier
	- $\circ$  très large:  $2^{255}$ -19

#### **Groupe**

- Permet une opération: +
- Ainsi que son inverse: -
- Avec un élément neutre: 0

### Courbe Elliptique Ed25519

![](_page_11_Figure_1.jpeg)

Montgomery curve

 $y^2 = x^3 + 486662x^2 + x$ 

[Explication courbes](https://blog.cloudflare.com/a-relatively-easy-to-understand-primer-on-elliptic-curve-cryptography/)

### Notations en courbes elliptiques

Courbes elliptiques - Notations additives:

- *m*inuscule: scalaire 0..n (nombre entier)
- *M*ajuscule: point sur la courbe

Opérations:

- scalaire, scalaire: addition, multiplication, et leur inverses
- Point, Point: addition et soustraction
- scalaire, Point: multiplication scalaire
- **● commutatif et associatif**

Donc:

- **s**: clé privée, scalaire
- **G**: générateur, Point le même pour tout le monde - des fois aussi **B**
- **P**: clé publique, Point

 $P = G \cdot s$ 

Produit de la multiplication scalaire du générateur avec la clé privée

Nous ignorons ici la restriction sur un "Corps fini" (*finite field*) et supposons que toutes les opérations sont suivies d'un modulo.

Clés dans la cryptographie asymétrique

![](_page_13_Figure_1.jpeg)

![](_page_13_Picture_2.jpeg)

- Peut être partagée
- **Chiffre** les messages
- **Vérifie** les signatures

[One-way function](https://en.wikipedia.org/wiki/One-way_function) ou [Fonction à sens](https://fr.wikipedia.org/wiki/Fonction_%C3%A0_sens_unique) [unique](https://fr.wikipedia.org/wiki/Fonction_%C3%A0_sens_unique)

- Doit rester secret
- **Déchiffre** les messages
- **Signe** les messages

Clés dans la cryptographie asymétrique

![](_page_14_Figure_1.jpeg)

### Signature de Schnorr

Étant donné

- clé privée **s** avec clé publique **P = G · s**
- un message **M** et une fonction de hachage cryptographique **H**

#### **Calculer**

- un scalaire aléatoire **k**
- $R = G \cdot k$
- **● e = H( R || M )**
- **● v = k s · e**

La signature est maintenant **(v, e)**

#### Pour vérifier

**● R = G · v + P · e**  $\bullet$  **e** = H( R || M )

Si **e == e**, la signature est vérifiée.

![](_page_15_Figure_13.jpeg)

### Le chiffrement ElGamal avec courbe Elliptique

Alice choisit une clé secrète et aléatoire *s* et calcule la clé publique *P*

 $\bullet$  **s**,  $P = G \cdot s$ 

Bob veut envoyer un point secret *M* et choisit un nombre aléatoire *y*, puis il calcule

$$
\bullet \quad C_1 = G \cdot y; \ C_2 = M + P \cdot y
$$

Et envoie (C<sub>1</sub>, C<sub>2</sub>) à Alice.

Un attaquant ne peut pas récupérer **M**, parce que:

● Il ne peut pas inverser **G** · **y**, donc il ne peut pas trouver **M** à partir de **C**<sub>2</sub>

#### Devoir: le déchiffrement ElGamal

Alice peut déchiffrer comme suite:

 $\bullet$  **M** = **C**<sub>2</sub> - **C**<sub>1</sub> · **s** 

Montrez que c'est juste.

Pour la solution, voir [ElGamal \(Wikipédia\)](https://en.wikipedia.org/wiki/ElGamal_encryption)

![](_page_17_Picture_5.jpeg)

## Ce qu'on va voir

- **Le problème**
	- Pourquoi les clés privées décentralisées sont compliquées?

#### ● **Courbes elliptiques**

- Plus petit et plus rapide que RSA
- **Monero**
	- Une cryptomonnaie anonyme
- **Tandem**
	- Gestion anonyme de clés privées
- **Conclusion**

### Systèmes qui utilisent une clé privée

Sans anonymité

- Chiffrement et signature d'emails
- HTTPS
- DNSSEC
- Bitcoin / Ethereum

Avec anonymat

- Gestion d'identités
- Cryptomonnaie Monéro
- Zero-knowledge Proofs blockchains

### Monéro

- Anonymise la source, la destination, et le montant d'une transaction
- Utilise des clés privées
- Transactions sont liées à ces clés
- Le/la propriétaires des clés peut créer une transaction

![](_page_20_Picture_5.jpeg)

![](_page_20_Picture_6.jpeg)

Cryptocurrencies are harmful to the banking system and may weaken the state apparatus

#### WITHOUT MONERO'S TECH

#### Anonymité dans Monéro

- **Signature de cercle** ajouter un k-anonymat de l'expéditeur
- **RingCT** prouver que les moneros entrant égalent aux moneros sortant
- **One-time address** cacher la destination
- **Kovri** réseau anonyme (pas fonctionnel pour le moment)

![](_page_21_Figure_6.jpeg)

IS ILLUSTRATION IS PART OF THE BOOK "MASTERING MONERO" AND RELEASED UNDER A CC LICENSE. GET THE FULL EBOOK FOR FREE AT MASTERINGMONERO.COM

![](_page_22_Figure_0.jpeg)

### Signature de cercle (Ring Signatures)

![](_page_23_Figure_1.jpeg)

## Ce qu'on va voir

- **Le problème**
	- Pourquoi les clés privées décentralisées sont compliquées?

#### ● **Courbes elliptiques**

- Plus petit et plus rapide que RSA
- **Monero**
	- Une cryptomonnaie anonyme
- **Tandem**
	- Gestion anonyme de clés privées
- **Conclusion**

#### Approche simple

![](_page_25_Figure_1.jpeg)

![](_page_26_Figure_0.jpeg)

### Tandem

![](_page_27_Figure_1.jpeg)

28

#### Linear randomization

Enregistrement:

•  $x \rightarrow x_{U}$ ,  $x_{S}$  avec  $x_{U} + x_{S} = x$  : partage de clé entre utilisateur et serveur

Création jetons:

•  $x_{U}$ ,  $x_{S}$  ->  $x_{U}$  +  $\partial$ ,  $x_{S}$  -  $\partial$  ->  $\underline{x}_{U}$ ,  $\underline{x}_{S}$  avec  $\underline{x}_{U}$  +  $\underline{x}_{S}$  = x plein de preuves et cachotteries

Utilisation jeton:

● Demander au serveur d'utiliser un x<sub>S</sub> tout en apprenant ∂

![](_page_29_Figure_0.jpeg)

#### Randomizing linearly Monero - 1

![](_page_30_Figure_1.jpeg)

#### Blindage

![](_page_31_Figure_1.jpeg)

## Ce qu'on va voir

- **Le problème**
	- Pourquoi les clés privées décentralisées sont compliquées?

#### ● **Courbes elliptiques**

- Plus petit et plus rapide que RSA
- **Monero**
	- Une cryptomonnaie anonyme
- **Tandem**
	- Gestion anonyme de clés privées
- **Conclusion**

### La cryptographie, c'est fun

![](_page_33_Figure_1.jpeg)

![](_page_33_Figure_2.jpeg)

![](_page_33_Figure_3.jpeg)

![](_page_33_Picture_4.jpeg)

<https://go.epfl.ch/ssie-2023>

User

![](_page_33_Picture_7.jpeg)

**Webservice** 

 $s_{B,U}^{\qquad \vee} \cdot r \cdot G + s_{B,S}^{\qquad \vee} \cdot r \cdot G =$  $(s_{B,U}^{\quad \vee} + s_{B,S}^{\quad \vee}) \cdot r \cdot G =$  $s_{\text{B}}^{\vee} \cdot r \cdot G$ 

![](_page_33_Picture_9.jpeg)

 $Server$ <sub>Tande</sub>

m

 $\beta \cdot r \cdot G \cdot \beta^{-1} =$  $r \cdot G$ 

#### Links

- [Cloudflare Elliptic Curves explainer](https://blog.cloudflare.com/a-relatively-easy-to-understand-primer-on-elliptic-curve-cryptography/)
- [Tandem paper](https://factory.c4dt.org/showcase/tandem/technical) by Wouter Lueks
- [Using Tandem in Monero](https://c4dt.epfl.ch/using_tandem_in_monero/) by Linus Gasser and Wouter Lueks
- [From Zero to Monero](https://www.getmonero.org/library/Zero-to-Monero-2-0-0.pdf) for more details on zero-knowledge proofs and ring signatures
- Est-ce que nous [vivons dans un univers](https://www.quantamagazine.org/which-computational-universe-do-we-live-in-20220418/) où la cryptographie est possible?